## ZoomerDlg

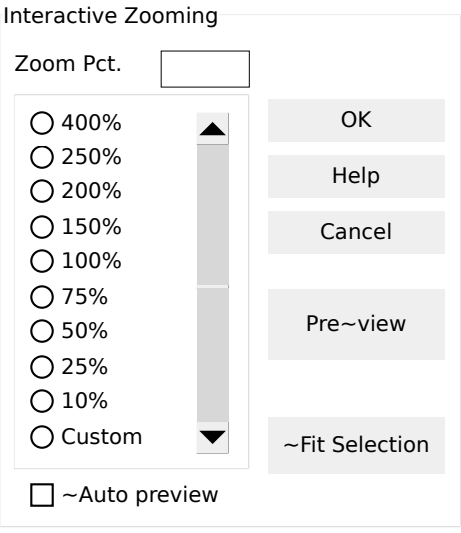